Kassenärztliche Vereinigung

**Absender/Stempel**

## **Videosprechstunde**

## **Zertifizierten Videodienstanbieter melden**

**Für die Abrechnung von Leistungen der Videosprechstunde bestätige ich, dass ich einen KBV-zertifizierten Videodienstanbieter nutze.**

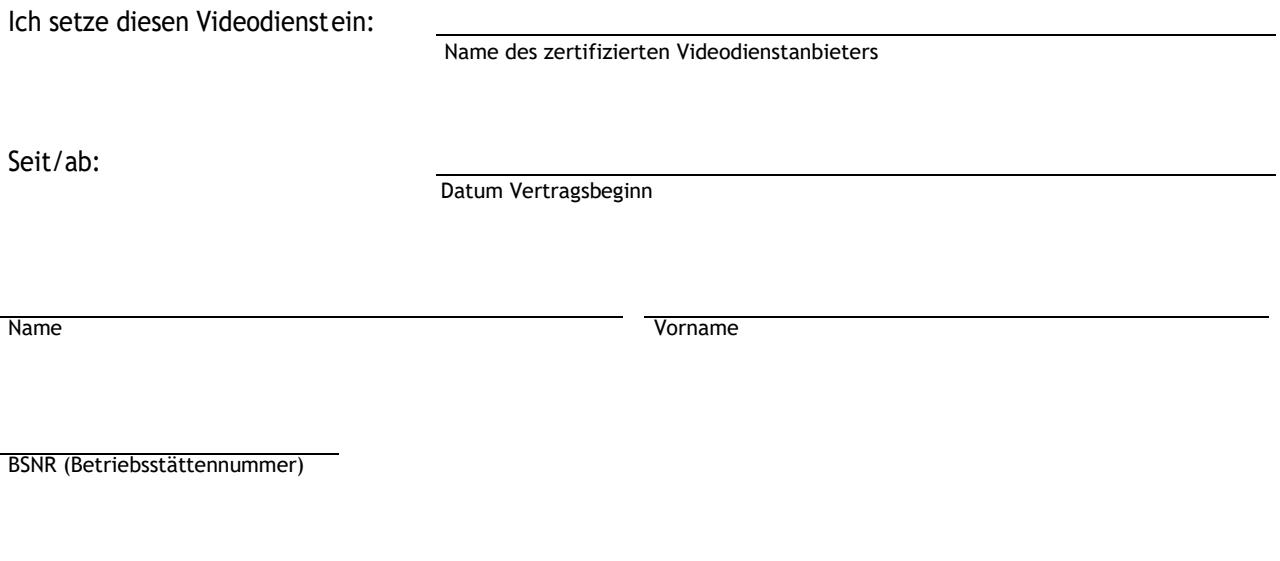

Ort, Datum Unterschrift